# **Engineer-to-Engineer Note EE-183**

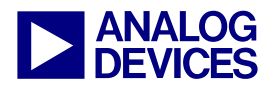

**ANALOG** Technical notes on using Analog Devices DSPs, processors and development tools<br>DEVICES visit our Web resources http://www.analog.com/ee-notes and http://www.analog.com/processors or<br>DEVICES e-mail processor.suppor Visit our Web resources http://www.analog.com/ee-notes and http://www.analog.com/processors or e-mail processor.support@analog.com or processor.tools.support@analog.com for technical support.

# **Rational Sample Rate Conversion with Blackfin® Processors**

*Contributed by J. Sondermeyer Rev 5 – January 3, 2006* 

# **Introduction**

The process of converting the sampling rate of a signal from one rate to another is called *sampling rate conversio*n (or SRC). This technique is encountered in many application areas such as:

- Digital Audio (the focus of this paper)
- Communications systems
- Speech Processing
- Antenna Systems
- Radar Systems

Sampling rates may be changed upward or downward. Increasing the sampling rate is called interpolation, and decreasing the sampling rate is called decimation. Reducing the sampling rate by a factor of *M* is achieved by discarding every *M-1* samples, or, equivalently keeping every *M'th* sample. Increasing the sampling rate by a factor of *L* (interpolation by factor *L*) is achieved by inserting *L-1* zeros into the output stream after every sample from the input stream of samples.

This system can perform SRC for the following cases:

- Decimation by a factor of *M*
- Interpolation by a factor of L
- SRC by a rational factor of *L/M*.

SRC by *L/M* requires performing an interpolation to a sampling rate which is divisible by both *L* and *M*. The final output is then achieved by decimating by a factor of *M*. Appropriate lowpass filtering is required to prevent both imaging and aliasing. This system employs the polyphase, multistage technique in the process of the sampling rate conversion for computational savings.

# **1.1 Sample Rate Conversion Designs**

SRC designs use the basic properties of decimation and interpolation to change sampling rates. Decimation is the reduction of the sampling rate and interpolation is the increasing of the sample rate.

#### **1.1.1 Decimation**

A reduction of sample rate (decimation) by a factor of *M* is achieved by sequentially discarding *M-1* samples and retaining every *M'th* sample. While discarding *M-1* of every *M* input samples reduces the original sample rate by a factor of *M*, it also causes input frequencies above onehalf the decimated sample rate to be aliased into the frequency band from DC to the decimated Nyquist frequency. To mitigate this effect, the input signal must be lowpass filtered to remove frequency components from portions of the output spectrum which are required to be alias free in subsequent signal processing steps. A benefit of the decimation process is that the lowpass filter may be designed to operate at the decimated sample rate, rather than the faster input sample rate, by using a FIR filter structure, and by noting that the output samples associated with the *M-1* discarded samples need not be computed.

#### **1.1.2 Interpolation**

An increase in sample rate (interpolation) by a factor of *L* is achieved by inserting *L-1* uniformly spaced, zero value samples between each input sample. While adding *L-1* new samples between each input sample increases the sample rate by a factor of *L*, it also introduces images of the input spectrum into the interpolated output spectrum at frequencies between the original Nyquist frequency and the higher interpolated Nyquist frequency. To mitigate this effect, the interpolated signal must be lowpass filtered to remove any image frequencies which will disturb subsequent signal processing steps. A benefit of the interpolation process is that the lowpass filter may be designed to operate at the input sample rate, rather than the faster output sample rate, by using a FIR filter structure, and by noting that the inputs associated with the *L-1* inserted samples have zero values.

Copyright 2003 - 2006, Analog Devices, Inc. All rights reserved. Analog Devices assumes no responsibility for customer product design or the use or application of customers' products or for any infringements of patents or rights of others which may result from Analog Devices assistance. All trademarks and logos are property of their respective holders. Information furnished by Analog Devices applications and development tools engineers is believed to be accurate and reliable, however no responsibility is assumed by Analog Devices regarding technical accuracy and topicality of the content provided in Analog Devices Engineer-to-Engineer Notes.

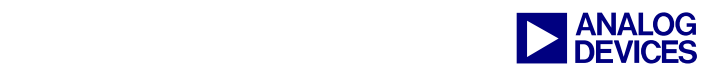

#### **1.1.3 Sample Rate Changes Using Both Interpolation and Decimation**

When the specified SRC factor is not an integer factor, SRC design uses interpolation to increase the sample rate to a rate which is divisible by both the input and final output sample rates. This interpolation is then followed by decimation to achieve the specified output rate. Note that the output sample rate may be faster or slower than the original input rate. In cases where both interpolation and decimation are performed in tandem it is possible to combine the anti-imaging filter of the interpolator and the anti-aliasing filter of the decimator into a single filter which satisfies both requirements. The filters which run at the low data rate are actually implemented as a particular structure known as a polyphase filter, which will be discussed shortly.

### **1.2 Decimation**

If the sampling rate is decreased by a factor *M*, in order to avoid aliasing, a lowpass filter is needed with the specific restrictions that the ratio of the half sample frequency to the passband frequency must be less than or equal to *M*.

Let  $x(m)$  be the input signal,  $h(k)$ ,  $0 \le k \le K$ , be the coefficients of a given lowpass filter and *z(m)* be the output signal before decimating by a factor *M*, then:

$$
z(m) = \sum_{k=0}^{K} h(k)x(m-k)
$$
 (1)

Now let the output signal after the decimator be  $y(r)$  = *z(rM)* where the sampling rate is reduced by a factor *M*. Clearly,  $y(r) = z(rM)$  if the output signal is decimated by a factor *M*.

$$
y(r) = \sum_{k=0}^{K} h(k)x(rM - k)
$$
 (2)

Looking carefully at this equation, one can see that the filter is in effect using the downsampled signal. Thus the operations of downsampling and lowpass filtering have

been embedded in such a way that the lowpass filter is operating at the reduced data rate and the average number of computations to generate one output sample is reduced by *M*.

# **1.3 Interpolation**

Given an incoming sample rate of  $F_{in}$  and an interpolation factor of L, then the resulting output sampling frequency is  $F_{\alpha u} = L^*F_{\dot{u}}$ . To prevent imaging, a lowpass filter on the output signal is required such that the cutoff frequency is *Fin/2*.

Let  $x(n)$  be the original input sequence,  $v(n)$  the sequence with  $L-1$  zeros inserted,  $y(n)$  the output sequence of the lowpass filter and let *h(0)*, ..., *h(K-1)* be the coefficients of the lowpass filter, then:

$$
y(n) = \sum_{k=0}^{K} h(k)v(n-k)
$$
 (3)

However,  $v(n-k) = 0$  unless n-k is a multiple of *L*, since *L*-*1* zeros were inserted in the sequence  $x(n)$  to get  $v(n)$ .

Again let  $x(n)$  be the input signals, and  $h(k)$  be the filter coefficients. Then the output signal  $y(r)$  has a simple formula:

$$
y(r) = \sum_{n=0}^{K/L} h(r - Ln)x(n)
$$
 (4)

The average number of computations during one sampling time is reduced by *L*, the interpolation factor.

# **1.4 Sample Rate Conversion by Rational Factor L/M**

To perform sample rate conversion by a rational factor *L/M*, the incoming signal is first interpolated by a factor *M*. The interpolation must be performed first to preserve the spectral content of the signal. Graphically, this process can be represented by the following diagram:

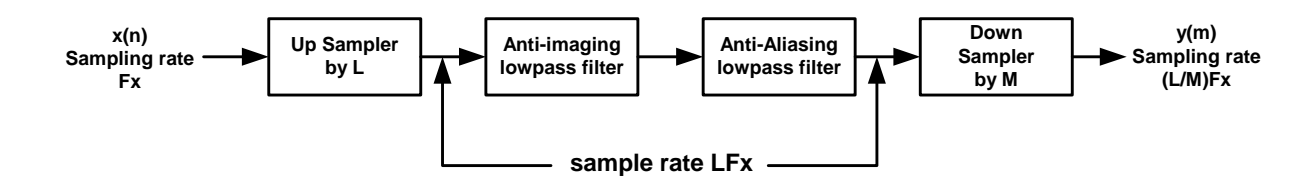

*Figure 1. Block Diagram of a Rational SRC* 

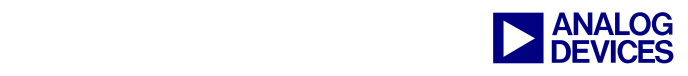

The anti-aliasing and anti-imaging lowpass filters can be combined into a single low-pass filter.

## **1.5 Polyphase Filters**

Polyphase filters are used to implement multirate filters. The polyphase filters for interpolation-only and decimation-only filters have a simpler structure than the polyphase filter used between an interpolator and a decimator.

#### **1.5.1 Interpolator-Only Polyphase Filters**

The computational efficiency of the Interpolator filter structure can also be achieved by reducing the large FIR filter of length  $K$  into a set of smaller filters. These smaller filters will have a length  $N = K/L$ , where K is selected to be a multiple of *L*. Since the interpolation process inserts *L - 1* zeros between successive values of *x(n)*, only *N* out of the *K* input values stored in the FIR filter at any one time are nonzero. At one time instant, these nonzero values coincide and are multiplied by the filter coefficients  $h(0), h(L)$ ,  $h(2L),...,h(K-L)$ . In the following instant, the nonzero values of the input sequence coincide and are multiplied by the filter coefficients  $h(1)$ ,  $h(L + 1)$ ,  $h(2L + 1)$ ,... $h(K - L +$ *1)*, and so on. This observation leads us to define a set of smaller filters called polyphase filters, with unit sample responses:

$$
p_k(n)=h(k+nL) \qquad k=0,1,...,L-1
$$
  

$$
n=0,1,...,N-1
$$
 (5)

#### *where*  $N = K/L$  *is an integer.*

Additional insight can be gained about the characteristics of the set of polyphase subfilters by noting that  $p_k(n)$  is obtained from  $h(n)$  by decimation with a factor L. Consequently, if the original filter frequency response  $H(w)$  is flat over the range each of the polyphase subfilters will possess a relatively flat response over the range (i.e. the polyphase subfilters are basically allpass filters and differ primarily in their phase characteristics). This explains the reason for the term "polyphase" in describing these filters. The polyphase filter can also be viewed as a set of *L* subfilters connected to a common delay line. Ideally, the kth subfilter will generate a forward time shift of  $(k/L)F_{in}$  for  $k = 0, 1, 2,..., L - 1$ , relative to the zeroth subfilter. Therefore, if the zeroth filter generates zero delay, the frequency response of the kth subfilter is:

$$
p_k(w) = e^{j w^{\frac{k}{2}}t} \tag{6}
$$

#### **1.5.2 Decimator-Only Polyphase Filters**

By transposing the interpolator structure we obtain a commutator structure for a decimator that is based on the parallel bank of polyphase filters. The unit sample responses of the polyphase filter are now defined as:

$$
p_k(n) = h(k+nM) \qquad k = 0, 1, ..., M-1
$$
  

$$
n = 0, 1, ..., N-1
$$
 (7)

where  $N = K/M$  is an integer when K is selected to be a multiple of *M*. The commutator rotates in a counterclockwise direction starting with filter  $p_0(n)$ .

#### **1.5.3 Simultaneous Interpolator and Decimator Polyphase Filter**

A Polyphase filter which is used to perform lowpass filtering between an interpolator and decimator function is more complicated than the structures previously discussed for either the Decimator-Only or Interpolator-Only phases. In the Interpolator-Only case, one input leads to several outputs, and in the Decimator-Only case, many inputs lead to a single output. Thus, there is a relatively simple relationship between the polyphase subfilters and *h(n)*, the lowpass filter coefficients. An interpolator of *L* samples followed by a decimator of *M* samples means that *L* input values must lead to M output values.

 $y(m)$  is the output of the polyphase filter

 $g(n,m)$  is the polyphase filter coefficients

 $h(n)$  is the lowpass filter used for both antiimaging of the interpolator and anti-aliasing of the decimator

[x] denotes the largest integer in x (8)  
\n
$$
g(n,m) = h(nL + mM - \left\{\frac{mM}{L}\right\} * l)
$$
\n
$$
n = 0,..., N-1 \text{ and } m = 0,..., L-1 \qquad (9)
$$

$$
y(m) = \sum_{n=0}^{N-1} g(n,m\{-\frac{M}{L}\} \bullet L) x(\left[\frac{mM}{L}\right]-n)
$$

*where K is the filter length of h(n) and L|K* 

with 
$$
N = K/L
$$
,  $m=0,...,L-1$  (10)

In a multistage implementation, this type of polyphase filter is used between the interpolator and the decimator stage. All other stages are either simple decimation or interpolation stages. The polyphase filters are exactly those described in Section1.5.1 and Section1.5.2. An excellent

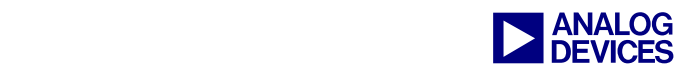

discussion of this topic is available in Chapter 10 of *Digital Signal Processing* by Proakis and Manolakis.

# **1.6 Polyphase, Multistage Filter Design**

Given an input sampling frequency  $F_{in}$  (integer) and an output sampling frequency  $F_{out}$  (integer), then the smallest frequency *Fmin* is the Least Common Multiplier (or LCM) of both *Fin* and *Fout.* The decimator of the sample rate conversion is defined as  $D = F_{\text{min}}/F_{\text{out}}$  and the interpolator is defined as  $U = F_{min}/F_{in}$ . The number of primes in the decimator is the maximum number of stages in the decimation structure design. If the decimator is 24= 2 \* 2 \* 2 \* 3, then the maximum number of stages is 4. Likewise, the number of primes in the interpolator is the maximum number of stages in the interpolation structure design. Thus it is possible to have a different optimum multirate structure for a multistage decimation structure as opposed to a multistage interpolation structure.

If you choose  $M = D$ ,  $L = U$ , then you are in a design of a SRC system  $(U/D)$ , but you can also choose  $M = RD$ , and  $L = RU$  to get an equivalent system ( $RU/RM$ ) for any positive integer R. The user can choose  $R = 1, 2, 4,...$ 

A design of a SRC requires the selection of a structure: decimation or interpolation, over-sample rate  $R = 1, 2, \ldots$ 4,…, number of stages, a factor for each stage, and a lowpass filter for each stage. The product of all the stage factors should be equal to the decimator if a decimation structure is selected or interpolator if an interpolation structure is selected, times the over-sample rate *R*.

Momentum Data Systems (MDS) has developed a program to create and optimize SRC structures and generate coefficients: *Advanced QED Series Sample Rate Conversion System (Windows 95/NT Version only) Version 2.2.* ([www.mds.com](http://www.mds.com/))*.* This program has two methods for best design of decimation and interpolation structures: minimizing the sum of filter lengths, and minimizing the number of computations of the signal filtering. The number of computations is calculated as follows:

If *U1*, *U2* and *U3* are up-sample factors for a 3-stage interpolation structure, and *L1*, *L2* and *L3* are the filter lengths for 3-stages respectively, then the number of computations is

 $LI + L2 * UI + L3 * UI * U2$ , or equivalent  $L3/U3 +$ *L2/(U2\*U3) + L1/(U1\*U2\*U3)*

If *D1*, *D2* and *D3* are down-sample factors for a 3-stage decimation structure, then the number of computations is

 $L3 + L2 * D3 + L1 * D3 * D2$ , or equivalent  $L1/D1 +$ *L2/(D1\*D2) + L3/(D1\*D2\*D3)*

This design problem is not a single-objective optimization problem. The number of computations, the number of filter taps and the complexity of the multi-structure enter in the calculations. The problem becomes particularly complicated if the number of stages is greater than 3.

This EE-Note used the *QED Series Sample Rate Conversion System* to determine the optimum SRC structures and all coefficients.

# **1.7 SRC Code Overview**

The work described in this EE-Note was based on the principles discussed in *Section 1.1* through *Section 1.6*. From this, a polyphase multistage SRC was implemented on the ADSP-BF535 Blackfin® Processor.

A zip file (SRC.zip) containing the VisualDSP++ $\circledR$ projects discussed here can be obtained from Analog Devices (www.analog.com). These files can be easily imported into later versions of VisualDSP++. The Default C Linker Description File (\*.ldf) for the latest version of VisualDSP++ should be used to recompile/relink these projects. Make sure BUFIN is defined in the assembly options (see *Section 1.7.3*). The SRC and main program C shell (SRC.c) were developed using the ADSP-BF535 EZ-KIT Lite® Evaluation Platform. The C shell contains function calls and routines to initialize the state of the ADSP-BF535 as well as the SRC. Since this code does not use any DMA capabilities or peripherals, this 'core' code should port directly to next generation ADSP-BF5xx Blackfin Processors. The code has been verified on the ADSP-BF533 EZ-KIT Lite as well. All code for this project is listed in the *Appendix*.

The following were the design objectives used in developing the SRC functions:

- The optimized assembly routines are to be C callable (See src\_init.asm and src\_flt.asm in the *Appendix*).
- All input and output data should be 16 bits.
- All intermediate calculations should be 32-bit doubleprecision (maintaining 31.5 bits of precision per MAC).
- All filter coefficients should be 32-bit.
- All filters were designed for audio applications with these criteria:

 0.2dB passband ripple 58dB stopband ripple

The MIPS budget should be  $\leq$  2 MIPS for all SRC examples.

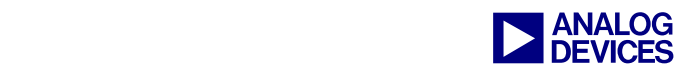

The program assumes input data comes from a 16-bit buffer (initialized as '*x'* in the shell). This data is copied into a 32-bit buffer '*in1*' within src\_flt.asm. At the end of src  $f$ lt.asm, the last 32-bit buffer inx (where *'x'* is the last stage) is copied into a 16-bit buffer (*'y'* in the shell). These 16-bit input/output buffers can be eliminated to conserve data space. In this case, you will need to undefine BUFIN and preload in1 with 32-bit data and then use the 32-bit output data from inx.

The filters were designed to convert between selected standard audio sample rates (Hz): 48000, 44100, 32000, 22050, 16000, 11025, and 8000. See *Figure 1* for the audio SRC matrix. Note that an *'x'* in the matrix denotes that the SRC filter was designed and is included in SRC.zip. If you have the SRC program from MDS (or similar) you can generate coefficients for any SRC. See *Section 1.7.2* below.

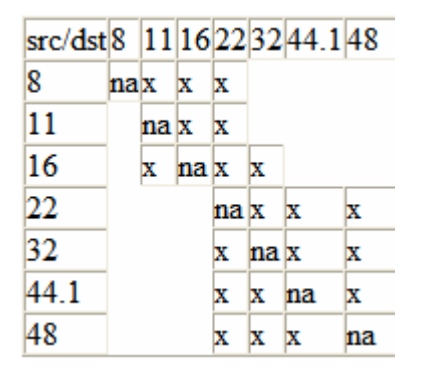

#### *Figure 2. Audio SRC Matrix*

The #2 workspace in this project has all the necessary plots of the input/output stages as well as the intermediate buffers. You can look at the data in the time domain or apply the VisualDSP $++$  built-in FFT plotting function to analyze the frequency domain. Load plots\_xxxxtoxxxx.vdw for a particular SRC.

A SINE\_xxxxx\_16bit\_1024.dat input file was generated to test every SRC. This is a 16-bit, 1024-sample, 1 KHz or 250 Hz sine wave at the input sample rate. These input files were generated using MATLAB® scripts (see gen\_sine\_wave\_comma\_16.m). It's easy to verify proper SRC functionality by counting samples in one period at both the input rate (in the *'x'* plot) and the output rate (in the '*y'* plot) in workspace #2. See *Figure 2* and *Figure 3*.

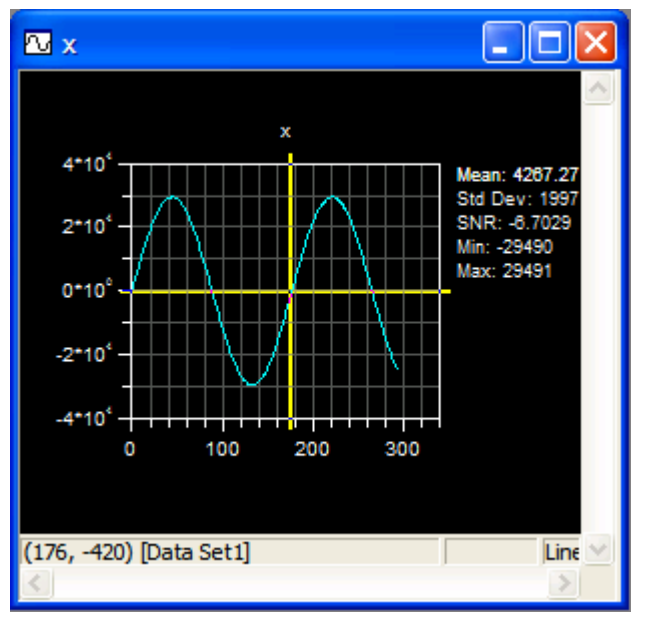

*Figure 3. 'x' Input Data for 44.1 KHz Sampling of a 250 Hz Sine Wave.* 

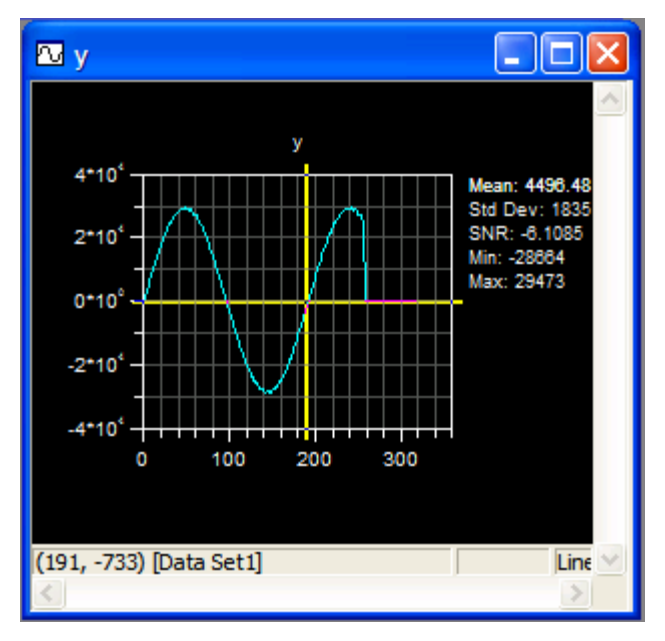

*Figure 4. 'y' Output Data for 48 KHz SRC of a 250 Hz Sine Wave* 

The built-in FFT plotting functions were also used to analyze input and output data. See *Figure 4* and *Figure 5*.

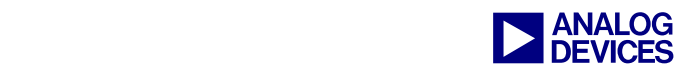

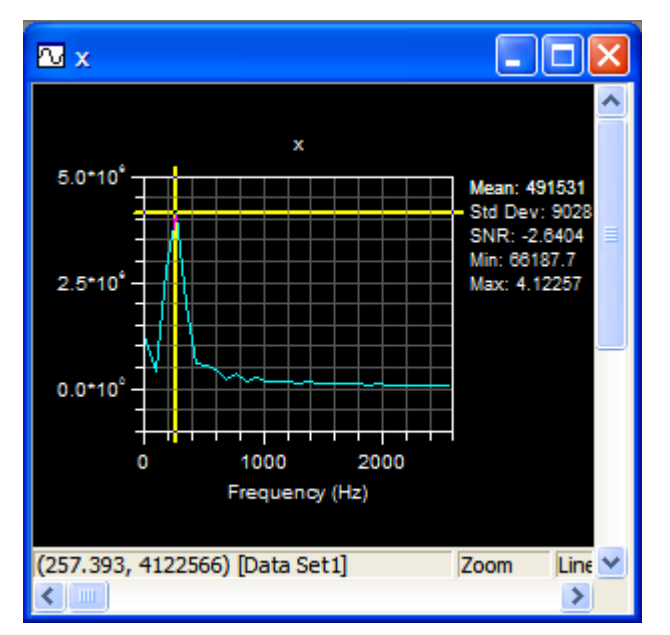

*Figure 5. FFT of 'x' Input Data at 250 Hz* 

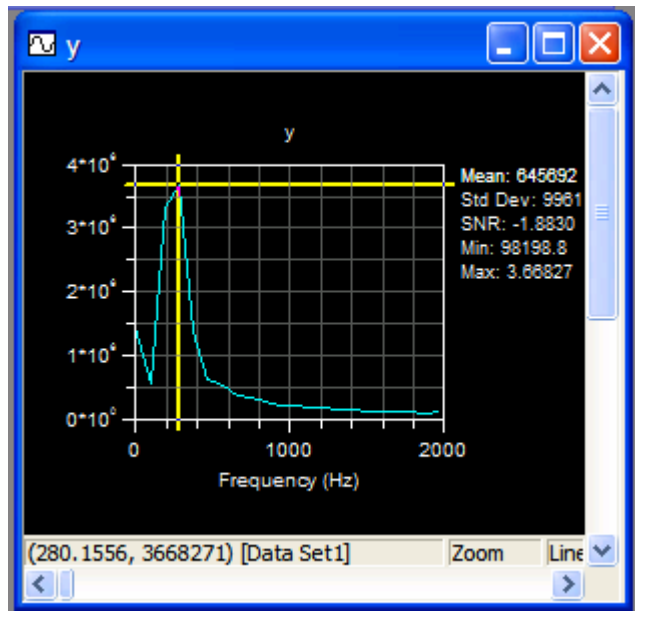

*Figure 6. FFT of 'y' Output Data at 250 Hz* 

#### **1.7.1 Input/Output Data Sizes and the GCD**

The size of NINPS and NOUTS can be modified in each src\_xxxxtoxxxx.h file (see example of src\_441to48.h in the *Appendix*). This will allow the user to vary the size of the input/output buffers according to system block processing needs. It was envisioned that the end application would be operating on blocks of audio samples. Note that the smallest block size can be no less than the LCM discussed in *Section 1.6.* However, an integer multiple of the LCM can be applied to increase the

processed block size. The user can increase or decrease the integer multiple of the LCM (or Greatest Common Denominator, GCD, in *Table 2*) by changing the buffer sizes NINPS and NOUTS*.* These two numbers must be at least half of the greatest filter coefficient count times the INTPx to ensure valid output data. *Table 1* was generated from a simple C program:

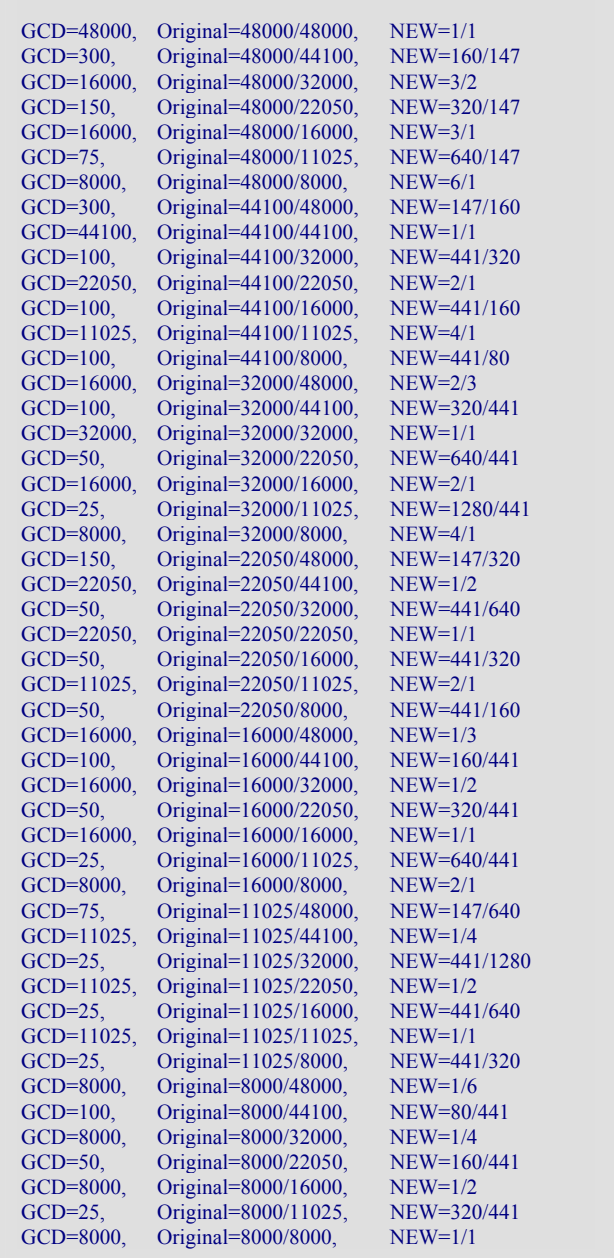

*Table 1. Greatest Common Denominator for Audio SRC* 

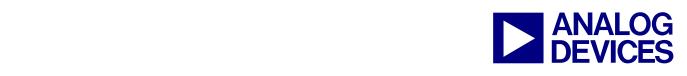

#### **1.7.2 Coefficient Generation and Formatting**

Assuming a program that is similar to the MDS tool is used, some data formatting must be performed. The following must be done to convert the raw decimal filter coefficients. With MDS, a \*.dsp file is produced. *Table 2* is an example of the MDS data format for the \*.dsp file. This file must be properly formatted as a 32-bit hexadecimal VisualDSP<sup>++</sup> input data file  $(*$  dat). This is then read (by VisualDSP++) into the corresponding variable at initialization:

a. Use *Microsoft Excel* to import the \*.dsp file (space delimited). Select the "D" column and erase everything but the decimal filter coefficients. Save the file as a *'Formatted Text (Space Delimited)(\*.prn)'* file.

![](_page_6_Figure_4.jpeg)

| 0x000f               |   | $\frac{\text{4.65568547e-004 cf 004 pp 000 ft 1 *}}{$ |
|----------------------|---|-------------------------------------------------------|
| $0x$ fffa,           |   | $/* -2.00361260e-004 cf 006 pp 000 ft 1 */$           |
| $0x000c$ ,           |   | $*$ 3.90279025e-004 cf 008 pp 000 ft 1 $*/$           |
| $0x$ fff $2$ ,       |   | $/* -4.43292360e-004cf010 pp000ft1 */$                |
| $0x0013$ ,           |   | $*$ 6.04802800e-004 cf 012 pp 000 ft 1 $*$ /          |
| $0x$ ffe $8$ ,       |   | $/* -7.54936936e-004cf014 pp000ft1*/$                 |
| $0x001e$ ,           |   | $*$ 9.43581218e-004 cf 016 pp 000 ft 1 $*/$           |
| $\cdot$ ,            |   |                                                       |
| $\ddot{\phantom{0}}$ | ٠ |                                                       |
| $\ddotsc$            |   |                                                       |

*Listing 1. Coefficient Format from MDS*

b. Use the included MATLAB script dec file to-\_hex\_file\_converter.m. This script will read in decimal (exponential) data from the \*.prn file and convert to a 32-bit Hexadecimal format (\*.dat file) suitable to be read by VisualDSP<sup>++</sup> within a data initialization section. This MATLAB script can be easily modified for other formats.

#### **1.7.3 BUFIN Define**

When BUFIN is undefined (under VisualDSP++: PROJECT OPTIONS> ASSEMBLER> ADDITIONAL OPTIONS: -D BUFIN), the SRC program assumes that buffer in1 is preloaded with 32-bit input data AFTER the src\_init is accomplished (buffer zeroing). This requires that the shell program preload in1 from a 32-bit source. Define BUFIN to include the 16-bit buffer transfer code within src\_flt.asm. *'x'* and *'y'* 16-bit input buffers are not necessary for a final application but they do allow for easier data manipulation for test purposes.

#### **1.7.4 Zeroing Filter Delays**

To "zero" out filter delays, use the following equations as offsets to first valid output data:

```
1st Offset = (LENG1-1)/(2*DOWN1) 
2nd Offset = INTP2/DOWN2*1st Offset + (LENG2-1)/(2*DOWN2) 
3rd Offset = INTP3/DOWN3*2nd Offset + (LENG3-1)/(2*DOWN3)
```
See the constants generated in the  $src\_xxxxtoxxxxh$ .h files. DOFSx is actually the offset from the end of the buffer. Therefore it is the number of valid output data samples. This will determine how often this routine needs to be executed in a block processed system. Be careful with this number. The preprocessor in VisualDSP++ will not generate fractional constants. Therefore, depending on the math here, DOFSx could have an error of  $\pm 1$  sample. For a particular SRC, check the first sample in *'y'* and adjust the DOFSx accordingly.

![](_page_7_Picture_0.jpeg)

#### **1.7.5 Reducing Intermediate Buffers**

One idea to reduce the number of intermediate buffers is to implement a zero\_buf function (not included) that would re-zero the buffers between filter sections. This would reduce the number of intermediate buffers to two at the expense of more MIPS to accomplish the SRC. However, the MIPS increase would be negligible and is on the order of the size of the buffer times the number of times it is zeroed. These two intermediate buffers should be sized to the maximum needed for any SRC.

#### **1.7.6 Restrictions**

If there is a large interpolation constant INTPx, this severely reduces the number of valid data samples in the final output buffer. For example, in the 44.1K to 48K SRC, there is an interpolation constant of 16 in the 3rd stage. If we only use L1 data sections (max  $=$  4096 bytes) we only get 111 valid data samples in the final output buffer. However, if we can use L2 (like what is available in the ADSP-BF535) and make this intermediate buffer as large as 4096 words (16K bytes), we can get a relatively large number of valid output data samples. Depending on interpolation constants and the need to run out of single cycle L1 memory, the limiting factor appears to be the L1 section size. We can maximize all the filters based on this L1 section size (4096 bytes or 1024 32-bit words) or assume we can use L2 (internal or external) and make the intermediate buffers larger. In the latter case, the number of valid output data samples greatly increases.

#### **1.7.7 Unresolved Issues**

The following SRCs produced corrupted output data when using a 3-stage interpolator structure:

*11025to16*,

*16to2204*, and

*8to11025* 

Therefore, a 2-stage filter decimator structure was used instead and produced valid results. It appears that the MDS filter generator produced corrupted 3rd stage outputs for all SRCs that up-converted between two similar rates. The MDS program chose by default a 3-stage interpolator structure in each of these cases.

#### **1.7.8 Case Study of Total SNR**

Two common SRC changes are 44.1 KHz to 48 KHz and 48 KHz to 44.1 KHz. Instead of using the stopband and passband ripples above, a filter was generated with passband ripple =  $0.0001$  and a stopband ripple = 98 dB. This provided a overall SNR of 90 dB through all 3 stages of the filter. This was tested using *Cooledit 2000* software. If a lesser system SNR is desirable (50-70 dB), a 32-bit implementation will provide a SNR that is close to the stopband attenuation. For higher system SNR's (above 90 dB), much higher stopband attenuations are required.

### **Conclusions**

The code and filters in this EE-Note were generated specifically with audio SRC in mind. Notwithstanding, by generating new filter input files with tighter passband and stopband ripple, this code could be used unaltered for many different applications. Keep in mind that we gained computational efficiency by eliminating the LxL multiply and thus only retaining 31.5 bits of precision for each Multiply And Accumulate (MAC). This amount of precision is more than enough for most applications. Notice in src flt.asm that the inner MAC loops are only 2 cycles, enabling double precision math with very little overhead. This "low cycle" double precision capability of Blackfin is one of the great advantages of this architecture over competing single MAC architectures.

Placement of data and code sections (i.e. L1, internal or external L2) is up to the user. However, coefficients and data should be placed in separate banks to avoid stalls (only applies to L1). Also, whether cache or SRAM is used will greatly impact the overall cycle counts. Since there are many filters required for all the various audio SRC combinations, it was assumed that coefficients would be placed in a larger external L2 SRAM or SDRAM. These coefficients could either be cached internally or brought into L1/L2 via DMA concurrent to block processing.

#### **Recommendations for Further Development**

The code developed in this EE-Note can be applied to any application requiring SRC. For example, many video applications require the ability to scale images to change the video size (D1 to CIF, etc.). This Polyphase multistage SRC approach could be modified to work on byte-wide single precision video data. The basic structure of this code would not require many alterations. Instead of working on one time-domain double-precision data sample per cycle, the SRC would be modified to operate on two byte-wide frequency-domain data samples per cycle.

Finally, the code has not been completely optimized. Improvements can be made to reduce overall cycles particularly the elimination of pipeline stalls.

![](_page_8_Picture_0.jpeg)

# **Appendix**

#### **SRC.c**

```
/**************************************************************************** 
* File:<br>* Date S
   Date Started:
* Created: Jeff Sondermeyer 
                                             ****************************************************************************/ 
/* 
(C) Copyright 2002 - Analog Devices, Inc. All rights reserved. 
File Name: SRC.c 
Date Modified: 12/28/2005 Jeff Sondermeyer Rev 0.5
The example in directory C:\SRC Rev 5 Dec 2005\src_mod illustrate a Sample Rate Converter (SRC) and 
Main Program Shell utilizing the ADSP-BF53x EZ-KIT Lite Evaluation Platforms. Note that if the user 
would like to use the other "precanned" filters (include files) please apply changes to 
src_xxxtoxxx.h per "IPDC comment" in the example project directory. I leave this as an exercise 
to the user :-) 
This C shell contains function calls and routines to initialize the state of the BF53x as well as the 
SRC. This program assumes input data comes from a 16-bit buffer (initialized as 'x' in this shell). 
This data is copied into a 32-bit buffer 'in1' within src_flt.asm. At the end of src_flt.asm, the
last 32-bit buffer 'inx' (where 'x' is the last stage) is copied into a 16-bit buffer ('y' in this 
shell). These 16-bit input/output buffers can be eliminated to conserve data space. In this case, 
you will need to undefine 'BUFIN' and preload 'in1' with 32-bit data and then use the 32-bit output 
data from 'inx'. 
The converter was designed to convert between any of the following rates: 
48000, 44100, 32000, 22050, 16000, 11025, and 8000. If you have the SRC program from Momentum Data 
Systems (or similar) you can generate coefficients for any SRC. Follow #3 below. One might use 
workspaces within VDSP to verify all necessary plots of the input/output stages as well in the 
intermediate buffers. You can look at the data in the time domain or apply the built-in FFT plotting 
function to analyze the frequency domain. Load "*.vdw" from the example SRC. 
I have generated a "SINE_xxxxx_16bit_1024.dat" input file to test every SRC. This is a 16-bit, 
1024-sample, 1KHz sine wave at the input sample rate. These were generated using MATLAB (see 
gen_sine_wave_comma_16.m'). it's easy to verify proper conversion by counting samples in one 
period at both the input rate (in the 'x' plot) and the output rate (in the 'y' plot) in workspace #2. 
   Notes: 
1. You can modify the size of NINPS and NOUTS in each 'src_xxxxtoxxxx.h' file. However, it MUST be 
the same multiple of the GCD. 
2. Buffer sizes, NINPS and NOUTS must be at least half of the filter coefficient sizes times the 
INTPx value to ensure valid output data. 
3. Do the following to convert the decimal filter coefficients from Momentum Data Systems SRC *.dsp 
file to properly format this data as 32-bit Hexidecimal value. This is then read into the 
corresponding variable at initialization: 
a. Use Excel to import the *.dsp file (space delimited). Select the "D" column and erase everything 
else. Save the file as a "Formatted Text (Space Delimited)(*.prn)" file. 
b. Use the MATLATB program "dec_file_to_hex_file_converter.m". This MATLAB program will read in 
floating point decimal (exponential) data from a file (*.prn) and convert to a 32-bit Hexidecimal 
format \overline{(*)}.dat file) suitable to be read by VisualDSP within a data initialization section.
4. When 'BUFIN' is undefined, the program assumes that 'in1' is preloaded with 32-bit input data 
AFTER the src_init is accomplished (buffer zeroing). This requires that the shell program preload
'in1' from a 32-bit source. Define 'BUFIN' to include the 16-bit buffer transfer code within 
src_flt.asm. x and y 16-bit 
buffers are nice for debug and prototyping but they do represent additional memory usage. 
5. To "zero" out filter delays, use the following equations as offsets to first valid data: 
1st Offset = (LENGI-1)/(2*DONNI)2nd Offset = INTP2/DOWN2*1st Offset + (LENG2-1)/(2*DOWN2) 
3rd Offset = INTP3/DOWN3*2nd Offset + (LENG3-1)/(2*DOWN3)
```
![](_page_9_Picture_0.jpeg)

See the constants generated in the 'src\_xxxxtoxxxx.h' files.

6. DOFSx (in src\_xxxxtoxxxx.h) is the offset and also is the number of valid output data samples. This will allow you to figure how often this routine needs to be executed in a block-processed system. Be careful with this number. The preprocessor in VDSP will not generate fractional constants. Therefore, depending on the math here, DOFSx could have an error of +/-1. For a particular SRC, check the first sample in 'y' and adjust the DOFSx accordingly.

7. One idea of reducing the number of intermediate buffers is to call a 'zero buf' function that would rezero the buffers between filter sections. This would reduce the number of intermediate buffers to two at the expense of more MIPs. However, the MIPs increase would be negligable and is on the order of the size of the buffer. These two intermediate buffers should be sized to the maximum needed for any SRC.

8. If there is a big interpolation constant, this severely reduces the number of valid data samples in the final output buffer. For example, in the 44.1K to 48K case, there is an interpolation constant of 16 in the 3rd stage. If we only use L1 data sections (max = 4096 bytes) we only get 111 valid data samples in the final output buffer. However, if I use L2 and make this intermediate buffer as large as 4096 words (16K bytes), I can get a relatively large number of valid output data samples. The point here is that.. depending on interpolation constants, the limiting factor appears to be the L1 section size. I can maximize all my filters based on this L1 section size (4096 bytes or 1024 words) ... OR.. assume someone can use L2 and make the intermediate buffers larger. In the later case, the number of VALID output data samples greatly increases.

9. The half band code was not implemented. Therefore, the HALFB define is not used.

10. 11025to16, 16to2204, and 8to11025 produced corrupted data with 3-stage filters. Had to use 2-stages. MDS filter generator produces corrupted 3rd stage output for close sample rate conversions that required up sampling??? Not sure why.

11. Revision 4 of the code was debugged on a Momentum Systems Hawk PCI board. All FileIO was done over the PCI bus. Several things need to change in this code to work with the Hawk board: a. Define 'HAWK'

b. Add idle.c and the basiccrt.s file for the Hawk board to the project.

12. With Rev 5, I have verified the code works on the BF533 EZKIT and on ALL existing Blackfins. I removed the LDF from the project so this code will work "out of box" with just about any VDSP version. \*/

```
/* ------------------------------------------------------------------------ */ 
#include "fract_math.h" 
#include <defBF535.h> 
#include "src_inc.h" 
#include "src 441to48.h"
#include <stdlib.h> 
#include <stdio.h> 
/* ------------------------------------------------------------------------ */ 
// 16-bit input/output buffers 
static segment("L1_data_b") 
short x[NINPS]; 
static segment("L1_data_b") 
short y[NOUTS]; 
FILE *inFile,*outFile; 
// 32-bit intermediate buffers 
segment("L1_data_a") 
int in1[SZIN1]; 
segment("L1_data_a")
int in2[SZIN2]; 
#if STAGE>=2 
segment("L1_data_a")
int in3[SZIN3]; 
#endif
```

```
#if STAGE==3
```
![](_page_10_Picture_0.jpeg)

```
segment("L1_data_a") 
int in4[SZIN4]; 
#endif 
// Filter Coefficients 
static segment("L1_data_b") 
int filter_h1[MLEN1] = 
{ 
#include "441to48_32bit_flt1.dat" 
}; 
#if STAGE>=2 
static segment("L1_data_b") 
int filter_h2[MLEN2] = 
{ 
#include "441to48_32bit_flt2.dat" 
}; 
#endif 
#if STAGE==3 
static segment("L1_data_b") 
int filter_h3[MLEN3] = 
{ 
#include "441to48_32bit_flt3.dat" 
}; 
#endif 
/////////////////////////////////////////////////////////////////// 
// This line enables the PCI as the default device for file I/O 
//#pragma retain_name 
//extern int __default_io_device = PCI_IO; 
//extern int __default_io_device = FILEIO; 
/////////////////////////////////////////////////////////////////// 
/* ------------------------------------------------------------------------ */ 
static void init_first_stage(STAGE_HANDLE *S) { 
 FIRST_STAGE_ENTRY *V; 
V = S->V;V\rightarrowin_s = \sin 1[0];V->in_z = SZIN1;V\rightarrow \text{out}_s = \&\text{in2}[0];V->out_z = SZIN2;V->h = \&filter_h1[0];V\rightarrowplen = PLEN1-1;
V->up = INTPI;V\rightarrow dn = DOWN1;
 V->nis = NINP1; 
V->nos = NIMP2;V\rightarrownshft = SHFT1;
V\rightarrow in_{c} = \sin 1[0];V\rightarrow\text{out\_c} = \&\text{in2}[0];} 
#if STAGE>=2 
static void init_sec_stage(STAGE_HANDLE *S) { 
 SEC_STAGE_ENTRY *M; 
M = S->M;M\rightarrow in s = \frac{\sin 2[0]}{i}M\rightarrowin_z = SZIN2;
M->out_s = \&in3[0];M->out_z = SZIN3;M->h = \&fill \text{filter\_h2[0]}; M->plen = PLEN2-1; 
M->up = INTP2;M->dn = DOWN2;M\rightarrownis = NINP2;
 M->nos = NINP3;
```
![](_page_11_Picture_0.jpeg)

```
M->nshft = SHFT2;M\rightarrowin_c = &in2[0];
M->out_c = \sin 3[0];} 
#endif 
#if STAGE==3 
static void init last stage(STAGE HANDLE *S) {
 THIRD_STAGE_ENTRY *L; 
L = S->L;L->in_s = \&in3[0];L->in_z = SZIN3;L->out_s = \&in4[0];L->out_z = SZIN4;L->h = \&filter h3[0];
L->plen = PLEN3-1;L->up = INTP3;L->dn = DOWN3;L->nis = NINP3;L->nos = NIMP4;L->nshft = SHFT3;L->in c = \sin 3[0];L->out_c = \&in4[0]; } 
#endif 
/* ------------------------------------------------------------------------ */ 
static segment("L1_data_b") 
FIRST_STAGE_ENTRY vst;
static segment("L1_data_b") 
SEC_STAGE_ENTRY mst; 
static segment("L1_data_b") 
THIRD_STAGE_ENTRY lst; 
static segment("L1_data_b") 
STAGE_HANDLE sth; 
static segment("L1_data_b") 
FUNDAMENT_DATA_ENTRY vfd;
/* ------------------------------------------------------------------------ */ 
void init_stage_handle (void) { 
STAGE_HANDLE *S; 
S = \&\text{sth};
S->V = \&vst;#if STAGE>=2 
S->M = \&M#endif 
#if STAGE==3 
S->L = &1st;#endif 
init_first_stage (S); 
#if STAGE>=2 
init_sec_stage (S); 
#endif 
#if STAGE==3 
init_last_stage (S); 
#endif 
} 
/* ------------------------------------------------------------------------ */ 
void init_src (void) { 
FUNDAMENT_DATA_ENTRY *F;
```
![](_page_12_Picture_0.jpeg)

```
F = \&vfd;F->S = \&sth;\begin{tabular}{ll} $F$-shalf\_band = & $H{\small ALFB}{;}\\ $F$-sup\_stage = & $N{\small UPST$;}\\ $F$-approx of\_stage = & $V{\small VTFL$;} \end{tabular}F->up\_stage =F->pivot\_stage =F->down_stage = NDWNS;<br>F->nstages = STAGE;
F->nstages = STAGE;<br>F->ninputs = NINPS;
F\text{-}>ninputs = \nF\text{-}noutputs = \nNOUTS;F->noutputs =
src_init (F); 
} 
/* ------------------------------------------------------------------------ */ 
/* 
Shell test program.. eventually I will use Fread and Fwrite to input/output ASCII files 
(JWS) 
*/ 
int i,j=0,count,file_status; 
int getInput(short *inBuf,int count); 
int writeOutput(short *outBuf,int count); 
int main() 
{ 
//int i,j=0,count,file_status; 
       /* initialize filter */ 
\label{thm:1} $$ inFile = fopen("C:\l\DSP\sin_1khz_44khz.dat", "rb");outFile = fopen("C:\\DSP\\out_1khz_44to48.dat","wb");
init_stage_handle(); 
init_src(); 
count = getInput(x, NINPS);while(count==NINPS) 
\{ /* filter samples */ 
j=j+1;#if STAGE==3 
src_flt (x, y, DOFS3, &vfd); 
#endif 
#if STAGE==1 
src_flt (x, y, DOFS1, &vfd); 
#endif 
#if STAGE==2 
src_flt (x, y, DOFS2, &vfd); 
#endif 
count = writeOutput(y, NOUTS);count = getInput(x, NINPS);} 
fclose(inFile); 
fclose(outFile); 
} 
int getInput(short *inBuf,int count) 
\left\{ \right. int wordsRead=0; 
      wordsRead = fread(inBuf,sizeof(short),count,inFile); 
      return wordsRead; 
}
```
![](_page_13_Picture_0.jpeg)

```
int writeOutput(short *outBuf,int count) 
{ 
     int wordsRead=0; 
     wordsRead = fwrite(outBuf,sizeof(short),count,outFile); 
     return wordsRead; 
}
```
*Listing 2. SRC.c* 

#### **Src\_flt.asm**

```
/* File: src_flt.asm Version 0.1 
fundemental structure order: 
1. stage data handle 
2. half band flag (0,1, or 2) 
3. number of up stages<br>4. pivot flag (0 or 1)
4. pivot flag (0 or 1) 
5. number of down stages 
6. number of stages (total) 
7. number of input samples per block 
8. number of output samples per block 
     P0 -> fundamental structure 
     P1 -> input samples 
      P2 -> output samples 
      P3 -> memory storage and retreival 
      P4 = temporary pointer 
      P5 = loop counter 
      R0 = Loop counters 
      R1 = temporary storage 
      R2 = Loop counters 
     R3 = Shift count R4 = inner loop calculations 
      R5 = inner loop calculations 
      R6 = temporary storage 
      R7 = temporary storage 
      I0 = dedicated to input buffer 'inx' 
 I1 = general use...reading 'inputData' plus others 
 I2 = general use...reading 'inx' for output data 
     I3 = general use... 
      Input Data Structure (VAR_SIZE words) 
      AIS: address of input signal (circular), updated after return, 
 SIS: circular size of AIS, 
 AOS: address of output signal (circular), updated after return, 
      SOS: circular size of AOS, 
     AFA: address of filter array
     LEN: poly-phase filter length,
      UPR: up sample rate >= 2, 
      DNR: down sample rate = 1 is assumed 
      NIS: number of input signals 
      NOS: number of output signals 
      SHF: number of shift counter, 0 or 1 
*/ 
.SECTION L1 data a;
.align 4; 
.byte4 pt_fundst; // pointer to fundamental structure 
.byte4 pt2_fundst; // pointer to fundamental structure 
.byte4 st_handle; \frac{1}{2} // pointer to stage data handle<br> .byte2 inputs; // number of inputs
.byte2 inputs; // number of inputs<br>byte2 outputs; // number of output;
%.byte2 outputs; // number of outputs<br>.byte2 diff_offset; // Offset difference
                                      // Offset difference
```
![](_page_14_Picture_0.jpeg)

```
.GLOBAL _src_flt; 
.SECTION program; 
_src_flt: 
    [--SP] = (R7:4, P5:3); // Push R7...<br>P1 = R0; // Address of
     P1 = R0;<br>P2 = R1;<br>P3 = R1;<br>P4 = R1;<br>P5 = R1;<br>P6 = R1;<br>P8 = R1;
P2 = R1; \frac{1}{2} // Address of output data
 P0 = [SP+40]; // Address of fundemental structure 
     p3.1 = diff_offset;p3.h = diff_offset; w[p3] = r2;/* save DOFS3 (difference offset to strip filter delay off of final
                                 buffer */ 
     p3.1 = pt\_fundst; // p3 \rightarrow to fundamental structurep3.h = pt\_fundst;<br>[p3] = p0;
                                // save fundemental stage pointer in memory pointed at by p3
#ifdef BUFIN 
     p5 = 24; \frac{1}{6} \frac{1}{4} = 24 bytes (post increment points to number input samples per
                                 block) */ 
    r6 = [p0++p5];p4 = r6; \frac{1}{p4} -> stage handle
     r6 = [p0++]; // r6 = number of inputs samples per block p3.l = inputs; // p3 -> to number of input samples per block 
     p3.h = inputs; w[p3] = r6;// save number of input samples per block
     r6 = [p0++];<br>
p3.1 = \text{outputs};<br>
p4 = p3.1 = \text{outputs};<br>
p5 = p3.1 = \text{outputs};<br>
p6 = \text{number of output samples per block}// p3 -> to number of output samples per block
     p3.h = outputs;<br>w[p3] = r6; w[p3] = r6; // save number of output samples per block 
p0 = [p4++]; // p0 \rightarrow fist data structure
/********* IPDC comment<br>// r6 = [p0++];<br>// i0 = r6;// r6 -> first input buffer 'inx'<br>// i0 -> first input buffer 'inx'
\frac{1}{10} i0 = r6; \frac{1}{10} \frac{1}{10} \frac{1}{10} \frac{1}{10} \frac{1}{10} \frac{1}{10} \frac{1}{10} \frac{1}{10} \frac{1}{10} \frac{1}{10}1/7 b0 = r6; 1/7 b0 -> base of first input circular buffer
/******************************/ 
/*********IPDC addition*******/ 
     p5 = 44;<br>
r6 = [p0++p5];r6 = [p0++p5]; // r6 \rightarrow first input buffer 'inx'
 i0 = r6; // i0 -> first input buffer 'inx' 
     p5=-40;r6 = [p0++p5];<br>b0 = r6;
                                // b0 -> base of first input circular buffer
/******************************/ 
     r6 = [p0++];<br>r6 = r6 \le 2;// double length (4 bytes per word)
     10 = r6; // 10 = first input circular buffer size 'SZINK'go_back: 
// p3.1 = num_blocks;// p3.h = num_blocks;<br>// r6 = w[p3];<br>// r6 += -1;
1/ r6 = w[p3]; 1/ get number of blocks
// r6 == -1;<br>// Decrement number of blocks<br>// w[p3] = r6;<br>// save decremented number of
                                // save decremented number of blocks
// CC = r6 < 0; 
// IF CC JUMP RETURN_TO_SENDER; // Return if less than 1 block 
      p3.l = inputs; // p3 -> to number of input samples per block 
     p3.h = inputs;
    r7 = w[p3](Z);<br>p5 = r7;1/ p5 = number of input samples per block
     i1 = p1; // load i1 with address of 'inputData'11 = 0;
```
![](_page_15_Picture_0.jpeg)

```
 LSETUP(READ_INPUTS_BEGIN, READ_INPUTS_END) LC0 = p5; 
READ_INPUTS_BEGIN: 
           r6.h = w[i1++]; // read the input buffer 'inputData'
           r6.1 = 0;READ_INPUTS_END:<br>[i0++] = r6;// write input into input buffer 'inx'
// p1 = i1; // save i1 into p1
      p3.l = pt_fundst; // p3 -> to fundemental structure 
    p3.h = pt\_fundst;r7 = [p3];p0 = r7; \frac{1}{p0} -> to fundemental structure
#endif 
src_core: 
    r7 = [p0++];p3.1 = st\_handle;p3.h = st\_handle;<br>[p3] = r7;// store stage data handle
    r6 = [p0++]; // r6 = half band flag (move past this for now)r2 = [p0++]; \frac{1}{2} // r2 = # of up stages
    p3.1 = pt2_fundst;
     p3.h = pt2_fundst;[p3] = p0; \qquad // save pointer to current fundemental structure
    CC = r2 \le 0; IF CC JUMP over_upstage; // if upstage = 0, jump over 
UPSTAGE_BEGIN: 
            p3.1 = st\_handle;p3.h = st_handle;<br>p4 = [p3];// p4 -> current stage data handle
           r7 = [p4++];
            p0 = r7; \frac{1}{p0} -> stage data
           [p3] = p4; \qquad \qquad \qquad \qquad // save pointer to stage data handle
up_src: 
/******** IPDC comment *******/ 
\begin{array}{lll} \gamma/ & r7 & = \text{[p0++]}; & \gamma/ & r7 & \rightarrow \text{input signal 'inx'} \\ \gamma/ & & b3 & = r7; & \gamma/ & b3 \text{ set for circular buffer.} \end{array}// b3 set for circular buffering
/******************************/ 
/*********IPDC addition*******/ 
           p4 = 44;r7 = [p0++p4]; // r7 \rightarrow input signal 'inx'p4 = -40;r5 = [p0++p4];<br>b3 = r5;
 b3 = r5; // b3 set for circular buffering 
           /******************************/ 
           r5 = [p0++];<br>r5 = r5 \ll 2;r5 = r5 << 2; \frac{1}{3} = r5 << 2; \frac{1}{3} = r5; \frac{1}{3} = size of Input Stage (SIS)
                                        \frac{1}{2} 13 = Size of Input Stage (SIS)
/********* IPDC comment *******/<br>// r6 = [p0++];// r6 = [p0++];<br>
// i2 = r6;\frac{1}{2} i2 = r6; \frac{1}{2} // i2 -> output signal 'inx'+1 buffer (output buffer)<br>\frac{1}{2} b2 = r6; \frac{1}{2} // b2 set for circular buffering
                                        // b2 set for circular buffering
/******************************/ 
/*********IPDC addition*******/ 
           p4 = 40;
```
![](_page_16_Picture_0.jpeg)

```
r6 = [p0++p4];<br>i2 = r6;\frac{1}{2} -> output signal 'inx'+1 buffer (output buffer)
              p4 = -36;r6 = [p0++p4];<br>b2 = r6;b2 = r6; \frac{1}{2} // b2 set for circular buffering
                         /******************************/ 
              r6 = [p0++];<br>r6 = r6 \le 2;r6 = r6 \ll 2;<br>12 = r6;<br>12 = r6;<br>12 = 2 \text{ size of Output Stage (SOS)}1/12 = Size of Output Stage (SOS)
              r3 = [p0++];<br>
r6 = [p0++];<br>
r7 = [p0++];<br>
r8 = [p0++];<br>
r9 = [p0++]<br>
r9 = [p0++]<br>
r1 = [p0++]<br>
r2 = [p0++]<br>
r3 = [p0++]<br>
r2 = [p0++]<br>
r6 = [p0++]<br>
r7 = [p0++]<br>
r8 = [p0++]<br>
r9 = [p0++]<br>
r9 = [p0++]<br>
r1 = [p0++]<br>
r2 = [p0++]<br>
r1 = [p0++]<br>
r2 = [r6 = [p0++];<br>
p3 = r6;<br>
r4 = p01y-phase filter size<br>
r5 = p01y-phase into p3p3 = r6; // save poly-phase into p3<br>p4 = 8; // always skip over DNR (2)
                                                 // always skip over DNR (2*4bytes) in the up SRC
              r4 = [p0++p4];<br>
r4 = UPR<br>
p5 = r4;<br>
r7 = UP<br>
r8 = UP<br>
r9 = UP<br>
r9 = UP\frac{1}{\pi} // p5 = Up Sample Rate (UPR)<br>\frac{1}{\pi} r0 = NIS
              r0 = [p0++p4];p4 = -40; // Backup 10 words (10x4bytes)
 r6 = [p0++p4]; // r6 = number of shifts (always a arithmatic left 
r6 = [p0++p4];<br>shift..upshift)<br>m2 = r6;1/ Save in m2
UP_SRC_OUTER_BEGIN: 
                       i1 = r3; // i1 \rightarrow filter coefficients<br>11 = 0; // linear addressing??
                                                  // linear addressing???
                       LSETUP(UP_SAMPLE_BEGIN, UP_SAMPLE_END) LC0 = p5; 
UP_SAMPLE_BEGIN: 
                             i3 = r7; / i3 - > 'in' buffer
                              A1=A0=0 || R6=[I1++] || R5=[I3--]; // r6=filter coef, r5='inx' buffer 
                              LSETUP(POLY_PHASE_BEGIN, POLY_PHASE_END) LC1 = p3; 
POLY_PHASE_BEGIN: R4 = (A0+=R6.H*R5.H), A1+=R6.H*R5.L (M);
POLY\_PHASE\_END: R1 = (A1+=R5.H*R6.L) (M) | R6 = [I1++] | R5 = [I3--];// R1=R1>>16; 
// R4=R4+R1 (S); 
                             r5=m2;<br>\star\star\star\star\star\star/ \star\begin{array}{rcl}\n \text{/*} & \text{**} & \text{'} & \text{'} & \text{''} \\
 \text{/*} & & \text{'} & \text{'} & \text{'} & \\
 \text{/*} & & \text{'} & & \text{''} \\
 \text{/*} & & \text{'} & & \text{''} \\
 \text{/*} & & \text{''} & & \text{''} \\
 \text{/*} & & \text{''} & & \text{''} \\
 \text{/*} & & \text{``} & \text{''} & & \text1/ A1 = A1>>16;
/******************************/ 
\begin{matrix} \texttt{*******1PDC} & \texttt{addition******} \texttt{?} \\ \texttt{Al=Al} & \texttt{Al=Al} \texttt{?} \texttt{?} \texttt{?} \end{matrix}\mathsf{A1}=\mathsf{A1}>>\mathsf{15};/******************************/ 
                             A0+=A1;A0 = ASHIFT A0 BY r5.1; r4 = A0; // high half-word extraction with 16-bit saturation. 
                                                   // Rounding cntrl by 
                                                   // RND_MOD. 0 = unbiased rounding = default 
// AO = AO >> 1;<br>
P(A) = A0;
                             R4 = A0;UP_SAMPLE_END: [i2++] = R4; // save output into 'inx'+1
                        i3 = r7; // get input back at beginning of 'inx' 
                      m3 = 4;<br>i3 += m3;
                      i3 += m3; \binom{1}{x} // increment by 1 word (4 bytes)<br>
x7 = i3; \binom{1}{x} update x7 - y \text{ inx} buffer
                                                  \frac{1}{2} // update r7 -> 'inx' buffer
UP_SRC_OUTER_END:<br>r0 += -1;// Check number of input samples (NIS)
              CC = r0 \le 0; IF !CC JUMP UP_SRC_OUTER_BEGIN; // if NIS equal to 0, jump to UP_SRC_OUTER_BEGIN 
              p4 = 8; \frac{1}{2} words \frac{2*4}{2*4} per word)
```
![](_page_17_Picture_0.jpeg)

```
[p0++p4] = r7; // save the input signal address
            r6 = i2;<br>[p0] = r6;// save the output signal address
UPSTAGE_END:<br>r2 += -1;// Check number of stages
     CC = r2 \le 0; IF !CC JUMP UPSTAGE_BEGIN; // if upstage not equal to 0, jump to UPSTAGE_BEGIN 
over_upstage: 
     p3.1 = pt2_fundst;
     p3.h = pt2_fundst;p0 = [p3]; \frac{p0 - p}{p0} -> fundamental structure
     r6 = [p0++];<br>
\binom{p3}{5} = p0;<br>
\binom{p3}{5} = p0;<br>
\binom{p3}{5} = p0;<br>
\binom{p3}{5} = p0;// save fundamental structure
     CC = r6 \le 0; IF CC JUMP over_pivotstage; // if pivotstage = 0, jump over 
     p3.1 = st_handle;p3.h = st_handle;<br>p4 = [p3];1/ p4 -> current stage data handle
     r7 = [p4++]; p0 = r7; // p0 -> stage data 
     [p3] = p4; // save pointer to stage data handle
pvt_src: 
/******** IPDC comment *******/ 
                                           \frac{1}{17} r7 - > input signal ('in*' buffer)<br>\frac{1}{13} - > input signal
// r7 = [p0++];<br>
// i3 = r7;<br>
// b3 = r7;// b3 set for circular buffering
/******************************/ 
/*********IPDC addition*******/ 
    p4 = 44;<br>
r7 = [p0++p4];1/ r7 -> input signal 'inx'
     i3 = r7;
     p4 = -40;r5 = [p0++p4];b3 = r5;/******************************/ 
     r5 = [p0++];<br>r5 = r5 < 2;r5 = r5 \ll 2;<br>13 = r5;<br>14 \text{ double the length (4 bytes per word)}<br>15 = r5;<br>16 \text{ True of Input Stage (SIS)}1/13 = Size of Input Stage (SIS)
/******** IPDC comment *******/ 
// r6 = [p0++];<br>
// r6 = [p0++];<br>
// i2 = r6;<br>
// b2 = r6;
                                           // i2 -> output signal 'inx'+1 buffer (output buffer)
                                           // b2 set for circular buffering
/******************************/ 
/*********IPDC addition*******/ 
    p4 = 40;r6 = [p0++p4];<br>i2 = r6;
                                          // i2 -> output signal 'inx'+1 buffer (output buffer)
     p4 = -36;r6 = [p0++p4];<br>b2 = r6;
                                          // b2 set for circular buffering
/******************************/ 
     r6 = [p0++];<br>
r6 = r6 \ll 2;<br>
12 = r6;\frac{1}{4} double the output size (4 bytes per word)
                                           1/12 = Size of Output Stage (SOS)
     r3 = [p0++];<br>r6 = [p0++];<br>r7 = [p0++];<br>r8 = [p0++];<br>r9 = [p0++];<br>r1 = [p0++];r6 = [p0++];<br>
r6 = poly-phase filter size<br>
p3 = r6;<br>
r7 = poly-phase into p3\frac{1}{2} save poly-phase into p3
```
![](_page_18_Picture_0.jpeg)

```
r6 = [p0++];<br>
r6 = r6 \ll 2;<br>
r6 = r6 \ll 2;<br>
r6 = r6 \ll 2;<br>
r6 = r6 \ll 2;r6 = r6 \ll 2;<br>m1 = r6;<br>m1 = r6;<br>// post increment set to UPR
      m1 = r6;<br>p4 = 8;<br>p4 = 8;<br>p5 = 1;<br>p6 = 1;<br>p7 = 10;<br>p8 = 10;<br>p9 = 10;<br>p9 = 10;<br>p1 = 10;<br>p1 = 10;<br>p2 = 10;<br>p3 = 10;<br>p4 = 10;<br>p5 = 10;<br>p6 = 10;<br>p8 = 10;<br>p9 = 10;<br>p9 = 10;<br>p1 = 10;<br>p1 = 10;<br>p1 = 10;<br>p3 =// always skip over UPR (2*4bytes) in the up SRC
      r0 = [p0++p4];<br>
r0 = r0 \ll 2;<br>
// four byte
r0 = r0 \ll 2; \qquad \qquad \frac{1}{r} four bytes per word
r6 = [p0++]; // r6 = NOSp5 = r6; // p5 = Number of Outputs (NOS)
p4 = -40;<br>
\frac{1}{x1.1} = w[p0];<br>
\frac{1}{x1.1} = \text{Number of shift}}// r1.l = w[p0]; // r1.l = Number of shifts (can be left shift=upshift or right 
 // shift=downshift) 
      r6 = [p0++p4];<br>m2 = r6;// m2 = Number of shiftsr2 = 0;<br>i1 = r3;<br>r3 = r3;<br>r4 = 0;<br>r5 = 10;<br>r6 = 0;<br>r7 = 10;<br>r8 = 0;<br>r9 = 10;<br>r1 = 0;<br>r1 = 0;<br>r1 = 0;<br>r1 = 0;<br>r1 = 0;<br>r1 = 0;<br>r1 = 0;<br>r1 = 0;<br>r1 = 0;<br>r1 = 0;<br>r1 = 0;<br>r1 = 0;<br>r1 = 0;<br>r1 = 0;<br>r1 = 0;<br>
                                                    // i1 -> filter coefficients
// CC = r6 \le 0;<br>// IF !CC JUMP pvt_positive;
                                                   // if # of shifts > 0, jump over
// CC = r6 < 0; 
// IF CC JUMP pvt_negative; // if # of shifts < 0, jump over 
       LSETUP(PVT_OUT_BEGIN, PVT_OUT_END) LC0 = p5; 
PVT_OUT_BEGIN: 
               m3 = i3; \frac{13}{2}i ave i3 into m3;
A1=A0=0 || R6=[I1] || R5=[I3--]; // r6=filter coef, r5='inx' buffer<br>
// i1 += ml;
               i1 += m1;
                LSETUP(PVT_FILTER_BEGIN, PVT_FILTER_END) LC1 = p3; 
PVT_FILTER_BEGIN:
                       R4 = (A0 + R6.H * R5.H), A1 + R6.H * R5.L (M) | | i1 += m1;
PVT_FILTER_END: 
                        R1=(A1+=R5.H*R6.L) (M) || R6=[I1] || R5=[I3--]; 
                       i1 += m1;
// R1=R1>>16;<br>// R4=R4+R1 ()
              R4=R4+R1 (S);r5 = m2;\begin{array}{lll} \mbox{ \it $\mu$}\mbox{ \it $\mu$}\mbox{ \it $\nu$}\mbox{ \it $\nu$}\mbox{ \Al = Al>>16;/******************************/ 
/*********IPDC addition*******/ 
               A1=A1>>>15; 
/******************************/ 
              A0+=A1;A0 = ASHIFT A0 BY r5.1;<br>r6 = A0;// high half-word extraction with 16-bit saturation.
                                                     // Rounding cntrl by 
              // RND_MOD. 0 = unbiased rounding = default<br>[i2++] = r6; // save output into 'inx'+1// save output into 'inx'+1
// R6.H=(A1+=R6.L*R5.H) || NOP || NOP; 
1/ [i2++] = r4; 1/ save output into 'inx'+1
// new_poly: 
               r7 = r2; // r7 = poly_index<br>r7 = r7 + r0; // r7 = poly_indexr7 = r7 + r0;<br>
\frac{13}{13} = m3;<br>
\frac{1}{r7} = \frac{13}{13}<br>
\frac{1}{r7} = \frac{13}{13}<br>
\frac{1}{r7} = \frac{13}{13}i3 = m3;<br>
r6 = ml;<br>
r6 = VPR<br>
r6 = UPR1/ r6 = UPR
test_address:<br>r5 = r7 - r6;
                                                  // (poly_index + DNR)-UPR
               CC = r5 < 0;IF CC JUMP next_address; // if true, jump over<br>r7 = r5; // r7 = new poly_index\frac{1}{x} r7 = new poly_index
               m0 = 4;
```
![](_page_19_Picture_0.jpeg)

```
i3 \leftarrow m0; // increment by 1 word (4 bytes)
                JUMP test_address; \frac{1}{100} test the new poly_index
next_address: 
                r2 = r7; // save the new address<br>r7 = r7 + r3; // r7 \rightarrow adjusted filter
                                                           1/ r7 -> adjusted filter address
PVT\_OUT\_END:<br>i1 = r7;// il -> poly-phase filter
pvt_return: 
       r7 = 13;<br>p4 = 8;<br>r = \frac{13}{2}<br>r = \frac{13}{2}<br>r = \frac{1p4 = 8;<br>
[p0++p4] = r7;<br>
p2 = 8;<br>
p3 = 24;<br>
p4 = 8;<br>
p5 = 24;<br>
p6 = 12;<br>
p7 = 24;<br>
p8 = 24;<br>
p9 = 24;<br>
p1 = 24;<br>
p2 = 24;<br>
p3 = 24;<br>
p4 = 24;<br>
p5 = 24;<br>
p6 = 24;<br>
p8 = 24;<br>
p9 = 24;<br>
p1 = 24;<br>
p2 = 24;<br>
                                                            // save the input signal
       r6 = i2;<br>[p0] = r6;// save the output signal address
over_pivotstage: 
       p3.1 = pt2_fundst;
       p3.h = pt2_fundst;<br>p0 = [p3];// p0 -> fundamental structurer0 = [p0++]; // r0 = number of down stages
       CC = r0 \le 0; IF CC JUMP return_src_core; // if number of down stages = 0, RTS 
DOWNSTAGE_BEGIN: 
       p3.1 = st\_handle;p3.h = st\_handle;<br>p4 = [p3];1/ p4 -> current stage data handle
       r7 = [p4++];
      p0 = r7; \frac{1}{p0} -> stage data
       [p3] = p4; / save pointer to stage data handle
dn_src: 
/******** IPDC comment *******/ 
 // r7 = [p0++]; // r7 \rightarrow input signal 'inx'\frac{1}{2} i3 = r7; \frac{1}{2} \frac{1}{2} \frac{1}{2} \frac{1}{2} \frac{1}{2} \frac{1}{2} \frac{1}{2} \frac{1}{2} \frac{1}{2} \frac{1}{2} \frac{1}{2} \frac{1}{2} \frac{1}{2} \frac{1}{2} \frac{1}{2} \frac{1}{2} \frac{1}{2} \frac{1}{2} \frac{1}{2} \frac{1}{2} \\frac{1}{2} b3 = r7; \frac{1}{2} b3 set for circular buffering
/******************************/ 
/*********IPDC addition*******/ 
     p4 = 44;<br>
r7 = [p0++p4];1/ r7 -> input signal 'inx'
       i3 = r7;
       p4 = -40;r5 = [p0++p4];b3 = r5;/******************************/ 
       r5 = [p0++];<br>r5 = r5 \ll 2;r5 = r5 \ll 2;<br>13 = r5;<br>14 \text{ double the length (4 bytes per word)}<br>15 \text{ s} = r5;
                                                            \frac{1}{3} = Size of Input Stage (SIS)
{\scriptstyle \text{ \texttt{****}}\; {\scriptstyle \text{ \texttt{*}}\; \texttt{+}}\; {\scriptstyle \text{ \texttt{+}}\; \texttt{+}}\; {\scriptstyle \text{ \texttt{+}}\; \texttt{+}}\; {\scriptstyle \text{ \texttt{+}}\; \texttt{+}}\; {\scriptstyle \text{ \texttt{+}}\; \texttt{+}}\; {\scriptstyle \text{ \texttt{+}}\; \texttt{+}}\; {\scriptstyle \text{ \texttt{+}}\; \texttt{+}}\; {\scriptstyle \text{ \texttt{+}}\; \texttt{+}}\; {\scriptstyle \text{ \texttt{+}}\; \texttt{+}}\; {\scriptstyle \text{ \text1/ r6 = [p0++];
                                                            // i2 -> output signal 'inx'+1 buffer (output buffer)<br>// b2 set for circular buffering
 // b2 = r6; // b2 set for circular buffering 
 /******************************/ 
/*********IPDC addition*******/ 
      p4 = 40;r6 = [p0++p4];<br>i2 = r6;
                                                          // i2 -> output signal 'inx'+1 buffer (output buffer)
       p4 = -36;
```
![](_page_20_Picture_0.jpeg)

```
r6 = [p0++p4];<br>b2 = r6;
                     h // b2 set for circular buffering ***************/
/******************************/ 
     r6 = [p0++];<br>r6 = r6 \le 2;r6 = r6 \ll 2;<br>12 = r6;<br>12 = r6;<br>12 = 2 \times 2;<br>12 = 2 \times 2;<br>12 = 2 \times 2;<br>12 = 2 \times 2;<br>12 = 2 \times 2;<br>12 = 2 \times 2;<br>12 = 2 \times 2;<br>12 = 2 \times 2;<br>12 = 2 \times 2;<br>12 = 2 \times 2;<br>12 = 2 \times 2;<br>12 = 2 \times 2;<br>12 = 2 \times 2;<br>12 = 2 \times 2;<br>12 = 2 \times\frac{1}{2} = Size of Output Stage (SOS)
     p4 = 8; // always skip over DNR (2*4bytes) in the up SRC
     r3 = [p0++];<br>
r6 = [p0++p4];<br>
r7 = f1t r8 = f1t r9 = f1t r1 = f1t r2 = f1t r3 = f1t r4 = f1t r5 = f1t r6 = f1t r8 = f1t r9 = f1t r1 = f1t r2 = f1t r3 = f1t r4 = f1t r5 = f1t r6 = f1t r8 = f1t r9 = f1t r1 = f1t r2 = f1t r3 = f11/ r6 = filter length
     p3 = r6;r4 = [p0++p4];<br>
r4 = r4 \ll 2;<br>
// Four byte
                                               // Four bytes per word
     m3 = r4;p5 = [p0++]; // p5 = number of outputsp4 = -40;<br>
r2 = [p0++p4];<br>
p4 = -40;<br>
p4 = 20;<br>
p5 = 20;<br>
p6 = 20;<br>
p7 = 20;<br>
p8 = 20;<br>
p9 = 20;<br>
p9 = 20;<br>
p10 = 20;<br>
p10 = 20;<br>
p20 = 20;<br>
p30 = 20;<br>
p40 = 20;<br>
p50 = 20;<br>
p60 = 20;<br>
p70 = 20;<br>
p80 = 20;<br>

                                               // r2 = number of shifts
       LSETUP(DN_OUT_BEGIN, DN_OUT_END) LC0 = p5; 
DN_OUT_BEGIN: 
             i1 = r3;<br>
m1 = i3;<br>
m2 = i3;<br>
m3 = i3;\frac{1}{2} save i3 into m1
              A1=A0=0 || R6=[I1++] || R5=[I3--]; // r6=filter coef, r5='inx' buffer 
               LSETUP(DOWN_FILTER_BEGIN, DOWN_FILTER_END) LC1 = p3; 
DOWN_FILTER_BEGIN: 
                     R4 = (A0 + R6. H * R5.H), A1 + R6.H * R5.L (M);
DOWN_FILTER_END: 
                     R1=(A1+=R5.H*R6.L) (M) || R6=[I1++] || R5=[I3--];
// R1=R1>>16; 
// R4=R4+R1 (S); 
y******** IPDC comment *******/<br>
y = A1 = A1>>16;
       \text{A1} = \text{A1} >>16;
//<br>/*****************************/
/*********IPDC addition*******/ 
            A1 = A1 \rightarrow 15;/******************************/ 
            A0+=A1;A0 = ASHIFT A0 BY r2.1;<br>r6 = A0;// high half-word extraction with 16-bit saturation.
 // Rounding cntrl by 
 // RND_MOD. 0 = unbiased rounding = default 
[i2++] = r6; // save output into 'inx'+1<br>
// JUMP shiftDone;
             JUMP shiftDone;
//shiftPos: // Left Shift = Up shift = positive number 
// \begin{array}{ccc} \text{A1} & = & \text{ASHIFT} \text{A1} \text{BY } r2.1; \\ r6. \text{h} & = & \text{A1}; \end{array}// high half-word extraction with 16-bit saturation.
                                                 // Rounding cntrl by 
                                                // RND_MOD. 0 = unbiased rounding = default 
// W[i2++] = r6.h; // save output into 'inx'+1
//shiftDone: 
              i3 = m1; // restore i3 
DN\_OUT\_END:<br>i3 += m3;// increment by 4 bytes per word
     r7 = i3;p4 = 8; // 2 words (2*4bytes per word)
     [p0++p4] = r7; / save the input signal address
      r6 = i2;<br>[p0] = r6;// save the output signal address
```
![](_page_21_Picture_0.jpeg)

```
DOWNSTAGE_END: 
     r0 += -1; // Check number of downstages
     CC = r0 \le 0; IF !CC JUMP DOWNSTAGE_BEGIN; // if # equal to 0, jump to DOWNSTAGE_BEGIN 
return_src_core: 
 #ifdef BUFIN 
      p3.l = diff_offset; // p3 -> Offset difference to strip leading zeroes off of final 
                                       // buffer 
     p3.h = diff_offset;1/ r7 = number of outputs samples per block
 r7 = w[p3](\overline{z});<br>
// r7 = 147;<br>
p5 = r7;// p5 = number of outputs samples per block (OSPB)
     r7 = r7 \ll 2; // 4 bytes per word.
     m2 = r7;<br>i2 -= m2;
                                      // modify i2 = i2-#OSPB (backup pointer by output block size)
     i3 = p2;<br>13 = 0;<br>14 = 0;<br>15 = 0;<br>16 = 0;<br>17 = 0;<br>18 = 0;<br>19 = 0;<br>19 = 0;<br>10 = 0;<br>11 = 0;<br>12 = 0;<br>13 = 0;\frac{1}{2} non-circular
      LSETUP(READ_OUTS_BEGIN, READ_OUTS_END) LC0 = p5; 
READ_OUTS_BEGIN: 
           r6 = [i2++]; // get 32-bit output from buffer
READ_OUTS_END:<br>w[i3++] = r6.h;
                                     // write 16-bit output to 'outputData'
 1/2 = 13; 1/8 save 13 into p2
 // JUMP go_back; // jump if more inputs 
 #endif 
RETURN_TO_SENDER: 
      (R7:4,P5:3)=[SP++]; // Pop R7 ...P5 
     L0=0;L1=0;L_2=0;L3=0; RTS; 
_src_flt.end:
```
#### *Listing 3. Src\_flt.asm*

#### **initial.asm**

```
/* ------------------------------------------------------------------------ 
File: initial.asm 
Sample Rate Conversion Version 0.1 
       P0 -> fundamental structure 
      Registers used: P0, P1, P2, P5, R2, R3, R4, R5, R6, R7 
                 ------------------------------------------------------------------------ */ 
.GLOBAL _src_init;
```
![](_page_22_Picture_0.jpeg)

```
.SECTION program; 
/* 
       initialize all the buffers (inputs and delay) 
       P0 -> a fundamental structure 
*/ 
_src_init: 
               [--SP] = (R7:4, P5:3); // Push R7 and
               P0 = R0;<br>P5 = 20;<br>P6 = 20;<br>P7 = 4 bytes = 20 byte-wide incremental structure
               p5 = 20;<br>p6 = [p0++p5];<br>p7 = 20;<br>p8+10 = 20;<br>p9 = 20;<br>p1 = 20;<br>p1 = 20;<br>p2 = 20;<br>p3 = 20;<br>p4 = 20;<br>p5 = 20;<br>p6 = 20;<br>p7 = 20;<br>p8 = 20;<br>p9 = 20;<br>p1 = 20;<br>p1 = 20;<br>p1 = 20;<br>p1 = 20;<br>p2 = 20;<br>p3 = 20;<br>p4 =// Pointer to fundemental structure 'fs_x' post increment of
\frac{1}{1} // jws p1 = r2; \frac{1}{1} = 32 - bit points \frac{1}{2} = 32 - bit points \frac{1}{2} = 32 - bit points \frac{1}{2} = 32 - bit points \frac{1}{2} = 32 - bit points \frac{1}{2} = 32 - bit points \frac{1}{2} = 32 - bit points \frac{1}{2} = 32 - bit points \frac{1}{2} = 3// p1 = 32-bit pointer 'st\_handle'r7 = [p0++]; // load number of stages
               p5 = r7;<br>p1 = r6;// p1 = 32-bit pointer 'st\_handle'\begin{aligned} \texttt{LSETUP(L_BEGIN, L_END)} \ \texttt{LCO}\ =\ \texttt{p5}\,;\\ \texttt{L_BEGIN:} \qquad \quad \texttt{r2}\ =\ [\texttt{p1++}]\,; \end{aligned}r2 = [p1++];p2 = r2; \frac{1}{p2 - 5} 'datax'
r3 = [p2++]; // r3 -> first element 'inx'
                       r4 = [p2++]; // r4 = length 'SZINx'i0 = r3; // ii0 -> 'inx' bufferp5 = r4;r5 = 0;\log_{10} = 0; \log_{10} // l0 = length of 'inx' buffer SZINx
 LSETUP(SET_ZERO_BEGIN, SET_ZERO_END) LC1 = p5; 
SET_ZERO_BEGIN:<br>SET ZERO END:
                             [i0++] = r5; // zero out a 32-bit word
L_END: nop;
 src\_init\_end1: (R7:4, P5:3) = [SP++]; // Pop R7 and P5RTS;
```

```
Listing 4. initial.asm
```
#### **src\_441to48.h**

```
//Include file for 44.1KHz to 48KHz. Greatest Common Denominator (GCD) = 147/160. 
#define HALFB 0 // Half band flag 
#define NUPST 2 // Number of up stages<br>#define PVTFL 1 // Pivot flag
#define PVTFL 1 // Pivot flag 
                                          // Number of down stages
#define STAGE 3 // Number of total stages 
#define NINPS 147 // Number of imput samples (Should be a even multiple of the GCD)<br>#define NOUTS 160 // Number of output samples (Should be the same multiple as above
                                          \frac{1}{4} Number of output samples (Should be the same multiple as above
                                           // of the GCD) 
#define INTP1 2 
#define DOWN1 1 
#define LENG1 509 // LENG1 = length of stage filter<br>#define PLEN1 255 // PLEN1 = MLEN1/INTP1 (polyphase
#define PLEN1 255 // PLEN1 = MLEN1/INTP1 (polyphase length)<br>#define MLEN1 510 // MLEN1 = LENG1 + enough to make even le
                                          // MLEN1 = LENG1 + enough to make even length for polyphase
#define SHFT1 0<br>#define NINP1 NINPS
                                          // NINPS (...or NOUTS) = 160#define SZIN1 (NINP1 + ((LENG1-1)/INTP1) + 1) // 160 + 48/147 + 1 = 161 
#define INTP2 5 
#define DOWN2 1 
#define LENG2 61 // LENG2 = length of stage filter<br>#define PLEN2 13 // PLEN2 = MLEN2/INTP2 (polyphase
#define PLEN2 13 // PLEN2 = MLEN2/INTP2 (polyphase length)<br>#define MLEN2 65 // MLEN2 = LENG2 + enough to make even le
                                          // MLEN2 = LENG2 + enough to make even length for polyphase
#define SHFT2 1 
#define NINP2 ((NINP1*INTP1)/DOWN1) // (NINPx*INTPx)/DOWNx = 160*147/16 = 1470
```
![](_page_23_Picture_0.jpeg)

```
#define SZIN2 (NINP2 + ((LENG2-1)/INTP2) + 1) // 1470 + 26/1 + 1 = 1497 
#define INTP3 16 
#define DOWN3 147 
#define LENG3 113 // LENG3 = length of stage filter 
#define PLEN3 8 // PLEN2 = MLEN2/INTP2 (polyphase length) 
#define MLEN3 128 // MLEN2 = LENG2 + enough to make even length for polyphase
#define SHFT3 0 
#define NINP3 ((NINP2*INTP2)/DOWN2) // (NINPx*INTPx)/DOWNx 1470*1/5 = 294 
#define SZIN3 (NINP3 + ((LENG3-1)/INTP3) + 1) // 294 + 222/1 + 1 = 517 
#define NINP4 ((NINP3*INTP3)/DOWN3) // (NINPx*INTPx)/DOWNx = 294*1/2 = 147<br>#define SZIN4 NINP4 + 1 // for last decimation stage or
                                          \frac{1}{4} for last decimation stage only = 148
#define OFFS1 (LENG1-1)/(2*DOWN1) // 
#define OFFS2 (LENG2-1)/(2*DOWN2) // 
#define OFFS3 (LENG3-1)/(2*DOWN3) // 
#if OFFS3 < 1 
#define OF2S3 1 
#else 
#define OF2S3 OFFS3 
#endif 
#define TOFS1 OFFS1 // 
#define TOFS2 ((INTP2*TOFS1)/DOWN2 + OFFS2) // 
#define TOFS3 ((INTP3*TOFS2)/DOWN3 + OF2S3) // 
/*********IPDC comment *******/ 
                                          // Used to strip filter delays off buffers
/******************************/ 
/*********IPDC addition*******/ 
#define DOFS3 NOUTS 
/******************************/
```
*Listing 5. src\_441to48.h* 

![](_page_24_Picture_0.jpeg)

# **References**

- 1. *Advanced QED Series Sample Rate Conversion System (Windows 95/NT).* Version 2.2, Momentum Data Systems, 1994-1998.
- *2*. *Digital Signal Processing*. Chapter10. Proakis and Manolakis.
- *3. Discrete-Time signal Processing*. A.V. Oppenheim and R. W. Schäfer, 1989
- *4. Multirate Systems and Filter Banks*. P.P. Vaidyanathan, 1993.
- *5. MATLAB*, V5.3 or later, MathWorks
- 6. VisualDSP++ 4.0 or later, Analog Devices Inc.

# **Document History**

![](_page_24_Picture_115.jpeg)